## Package 'usefun'

December 16, 2020

<span id="page-0-0"></span>Type Package

Title A Collection of Useful Functions by John

Version 0.4.8

Description A set of general functions that I have used in various projects and in other R packages. They support some miscellaneous operations on data frames, matrices and vectors like adding a row on a ternary (3-value) data.frame based on positive and negative vector-indicators, rearranging a list of data.frames by rownames, pruning rows or columns of a data.frame that contain only one specific value given by the user,

pruning and reordering a vector according to the common elements between its names and elements of another given vector, finding the non-common elements between two vectors (outer-section),

normalization of a vector, matrix or data.frame's numeric values in a specified range, pretty printing of vector names and values in an R Markdown document. Also included is a function that returns the statistics needed for plotting a ROC curve.

License MIT + file LICENSE

URL <https://github.com/bblodfon/usefun>

BugReports <https://github.com/bblodfon/usefun/issues>

Encoding UTF-8

LazyData true

RoxygenNote 7.1.1

Imports graphics, stats, utils, dplyr

Suggests testthat, covr, readr

NeedsCompilation no

Author John Zobolas [aut, cph, cre] (<https://orcid.org/0000-0002-3609-8674>)

Maintainer John Zobolas <bblodfon@gmail.com>

Repository CRAN

Date/Publication 2020-12-16 21:50:02 UTC

# R topics documented:

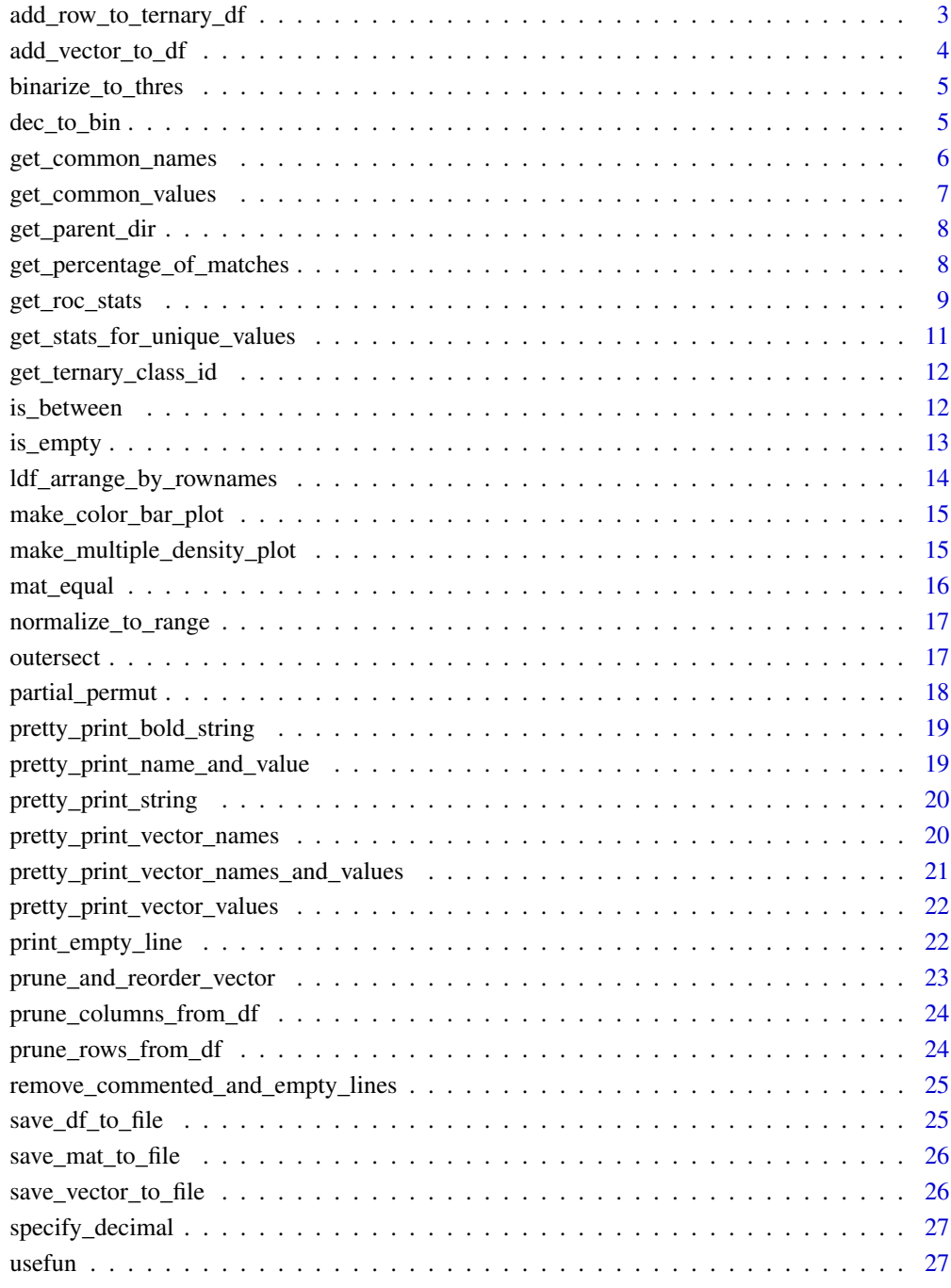

#### **Index** [28](#page-27-0) and 2012, the contract of the contract of the contract of the contract of the contract of the contract of the contract of the contract of the contract of the contract of the contract of the contract of the contr

<span id="page-2-0"></span>add\_row\_to\_ternary\_df *Add a row to a 3-valued (ternary)* data.frame

#### Description

Use this function on a data. frame object (with values only in the 3-element set  $\{-1,0,1\}$  ideally specifying either a positive, negative or none/absent condition/state/result about something) and add an extra first or last row vector with zero values, where *1* and *-1* will be filled when the column names of the given data.frame match the values in the *values.pos* or *values.neg* vector parameters respectively.

#### Usage

```
add_row_to_ternary_df(
  df,
 values.pos,
 values.neg,
 pos = "first",
  row.name = NULL
)
```
#### Arguments

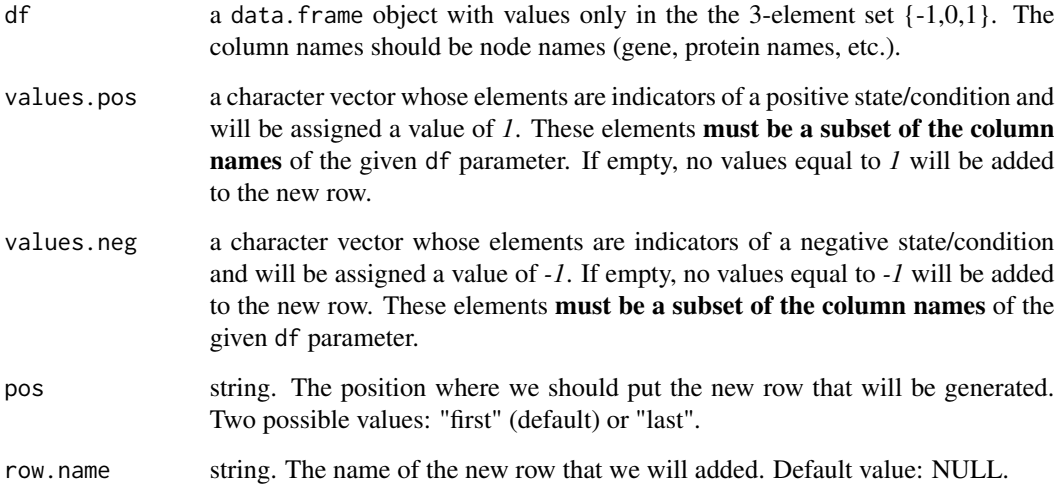

## Value

the df with one extra row, having elements from the  $\{-1,0,1\}$  set depending on values of values.pos and values.neg vectors.

## Examples

```
df = data.frame(c(0,-1,0), c(0,1,-1), c(1,0,0))
colnames(df) = c("A", "B", "C")df.new = add_row_to_ternary_df(df, values.pos = c("A"), values.neg = c("C"), row.name = "Hello!")
```
add\_vector\_to\_df *Add vector to a (n x 2) data frame*

#### Description

Given a vector, adds each value and its corresponding name to a data frame of 2 columns as new rows, where the name fills in the 1st column and the value the 2nd column.

#### Usage

```
add_vector_to_df(df, vec)
```
## Arguments

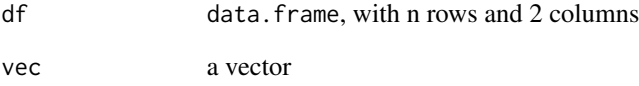

#### Value

a data.frame with additional rows and each element as a character.

## Examples

 $df = data.$  frame( $c(0, 0, 1)$ ,  $c(0, 0, 2)$ )  $vec = 1:3$ names(vec) =  $c("a", "b", "c")$ add\_vector\_to\_df(df, vec)

<span id="page-3-0"></span>

#### <span id="page-4-0"></span>Description

Simple function that checks every element of a given matrix (or data.frame) if it surpasses the given threshold either positively or negatively and it outputs 1 for that element, otherwise 0.

#### Usage

```
binarize_to_thres(mat, thres)
```
#### Arguments

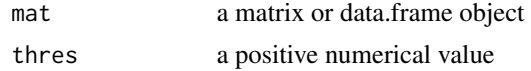

#### Value

a binarized matrix (values either 0 or 1): elements that have 1 correspond to values of mat that they were either larger than the threshold or smaller than it's negative.

## Examples

 $mat = matrix(data = -4:4, nrow = 3, ncol = 3)$ binarize\_to\_thres(mat, thres = 0.5) binarize\_to\_thres(mat, thres = 2.5)

dec\_to\_bin *Convert decimal number to its binary representation*

#### Description

Get the binary representation of any decimal number from 0 to  $(2^{\wedge}31)$  - 1. Doesn't work for larger numbers.

#### Usage

```
dec_to_bin(decimal_num, bits = 32)
```
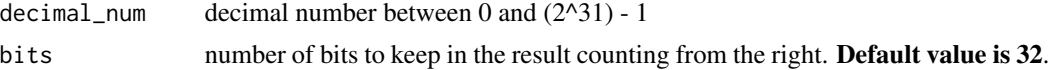

<span id="page-5-0"></span>a binary string representation of the given decimal number.

## Examples

```
# representing 0
dec_to_bin(0,1)
dec_to_bin(0,10)
dec_to_bin(0,32)
dec_to_bin(0)
# representing 24
dec_to_bin(24,6)
dec_to_bin(24,21)
dec_to_bin(24)
dec_to_bin(24,3) # note that this will cut the returned result so be careful!
```
get\_common\_names *Get the common names of two vectors*

#### Description

This function prints and returns the common names of two vectors. The two vectors don't have to be the same length.

#### Usage

```
get_common_names(vec1, vec2, vector.names.str = "nodes", with.gt = TRUE)
```
#### Arguments

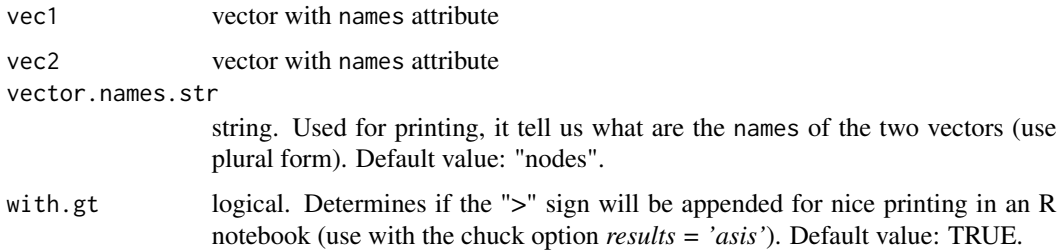

#### Value

the character vector of the common names. If there is only one name in common, the vector.names.str gets the last character stripped for readability. If there is no common names, it returns FALSE.

<span id="page-6-0"></span>get\_common\_values 7

#### See Also

[pretty\\_print\\_vector\\_values](#page-21-1), [pretty\\_print\\_string](#page-19-1)

#### Examples

```
vec1 = c(1,1,1)vec2 = c(1,2)names(vec1) = c("a","b","c")
names(vec2) = c("c", "b")common.names = get_common_names(vec1, vec2)
```
get\_common\_values *Get the common values of two vectors*

## Description

This function prints and returns the common values of two vectors. The two vectors don't have to be the same length.

#### Usage

```
get_common_values(vec1, vec2, vector.values.str = "nodes", with.gt = TRUE)
```
#### Arguments

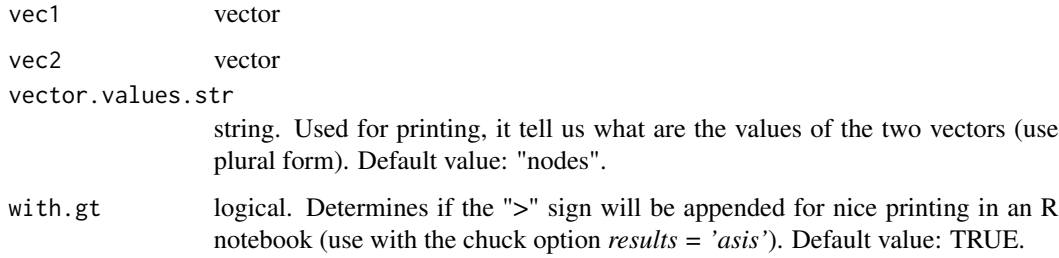

## Value

the vector of the common values. If there is only one value in common, the vector.values.str gets the last character stripped for readability. If there are no common values, it returns NULL.

## See Also

[pretty\\_print\\_vector\\_values](#page-21-1), [pretty\\_print\\_string](#page-19-1)

#### Examples

 $vec1 = c(1, 2, 3)$  $vec2 = c(3, 4, 1)$ 

common.names = get\_common\_values(vec1, vec2)

get\_parent\_dir *Retrieve the parent directory*

## Description

Use this function to retrieve the parent directory from a string representing the full path of a file or a directory.

#### Usage

get\_parent\_dir(pathStr)

#### Arguments

pathStr string. The name of the directory, can be a full path filename.

#### Value

a string representing the parent directory. When a non-file path is used as input (or something along those lines :) then it returns the root ("/") directory.

#### Examples

```
get_parent_dir("/home/john")
get_parent_dir("/home/john/a.txt")
get_parent_dir("/home")
```
get\_percentage\_of\_matches

*Get percentage of matches between two vectors*

## Description

Use this function on two numeric vectors with the same names attribute (columns) and same length, in order to find the percentage of common elements (value matches between the two vectors). The same names for the two vectors ensures that their values are logically matched one-to-one.

<span id="page-7-0"></span>

## <span id="page-8-0"></span>get\_roc\_stats 9

#### Usage

get\_percentage\_of\_matches(vec1, vec2)

#### Arguments

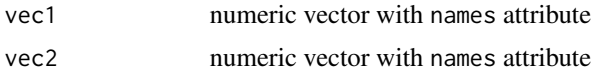

#### Value

the percentage of common values (exact matches) between the two vectors. Can only be a value between 0 (no common elements) and 1 (perfect element match). Note that *NaN* and *NA* values are allowed in the input vectors, but they will always count as a mismatch.

## Examples

```
vec1 = c(1, 2, 3, 2)vec2 = c(20, 2, 2.5, 8)vec3 = c(1, 2, 333, 222)
names.vec = c(seq(1,4))
names(vec1) = names.vecnames(vec2) = names.vec
names(vec3) = names.vec
match.1.2 = get_percentage_of_matches(vec1, vec2)
match.1.3 = get_percentage_of_matches(vec1, vec3)
```
get\_roc\_stats *Generate ROC statistics*

#### Description

Use this function to generate the most useful statistics related to the generation of a basic ROC (Receiver Operating Characteristic) curve.

#### Usage

```
get_roc_stats(df, pred_col, label_col, direction = "<")
```
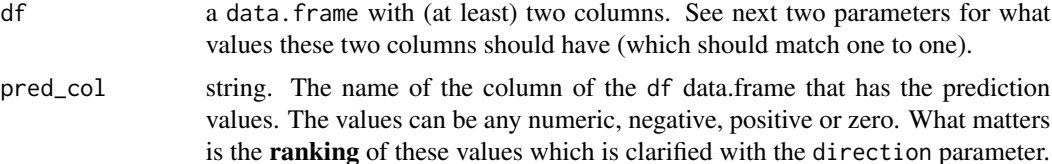

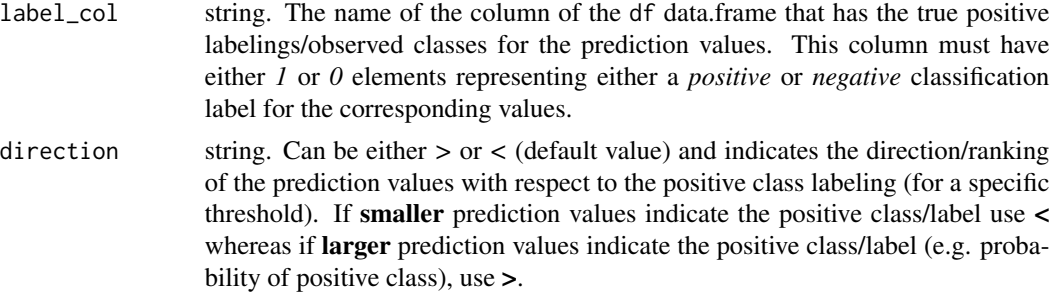

#### Value

A list with two elements:

- roc\_stats: a tibble which includes the thresholds for the ROC curve and the confusion matrix stats for each threshold as follows: *TP* (#True Positives), *FN* (#False Negatives), *TN* (#True Negatives), *FP* (#False Positives), *FPR* (False Positive Rate - the x-axis values for the ROC curve) and *TPR* (True Positive Rate - the y-axis values for the ROC curve). Also included are the *dist-from-chance* (the vertical distance of the corresponding (FPR,TPR) point to the chance line or positive diagonal) and the *dist-from-0-1* (the euclidean distance of the corresponding (FPR,TPR) point from (0,1)).
- AUC: a number representing the Area Under the (ROC) Curve.

The returned results provide an easy way to compute two optimal *cutpoints* (thresholds) that dichotomize the predictions to positive and negative. The first is the *Youden index*, which is the maximum vertical distance from the ROC curve to the chance line or positive diagonal. The second is the point of the ROC curve closest to the  $(0,1)$  - the point of perfect differentiation. See examples below.

#### Examples

```
# load libraries
library(readr)
library(dplyr)
# load test tibble
test_file = system.file("extdata", "test_df.tsv", package = "usefun", mustWork = TRUE)
test_df = readr::read_tsv(test_file, col_types = "di")
# get ROC stats
res = get_roc_stats(df = test_df, pred_col = "score", label_col = "observed")
# Plot ROC with a legend showing the AUC value
plot(x = res$roc_s^trans$FPR, y = res$roc_s^stars$TPR,type = 'l', lwd = 2, col = '#377EB8', main = 'ROC curve',
 xlab = 'False Positive Rate (FPR)', ylab = 'True Positive Rate (TPR)')
legend('bottomright', legend = round(res$AUC, digits = 3),
 title = 'AUC', col = '#377EB8', pch = 19)
grid()
abline(a = 0, b = 1, col = '#FF726F', lty = 2)
```

```
# Get two possible cutoffs
youden_index_df = res$roc_stats %>%
 filter(dist_from_chance == max(dist_from_chance))
min_classification_df = res$roc_stats %>%
 filter(dist_from_0_1 == min(dist_from_0_1))
```
get\_stats\_for\_unique\_values

*Get stats for unique values*

#### Description

Use this function on two vectors with same names attribute (column names), to find for each unique (numeric) value of the first vector, the average and standard deviation values of the second vector's values (matching is done by column name)

#### Usage

get\_stats\_for\_unique\_values(vec1, vec2)

#### **Arguments**

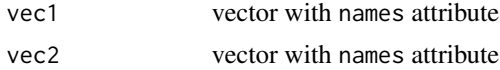

#### Value

A data.frame consisting of 3 column vectors. The data.frame size is nx3, where n is the number of unique values of vec1 (rows). The columns vectors are:

- 1. the first input vector pruned to its unique values
- 2. a vector with the average values for each unique value of the first vector (the matching is done by column name)
- 3. a vector with the standard deviation values for each unique value of the first vector (the matching is done by column name)

#### Examples

```
vec1 = c(1, 2, 3, 2)vec2 = c(20, 2, 2.5, 8)names.vec = c(seq(1,4))names(vec1) = names.vec
names(vec2) = names.vec
```
res = get\_stats\_for\_unique\_values(vec1, vec2)

<span id="page-11-0"></span>get\_ternary\_class\_id *Get ternary class id*

## Description

Helper function that checks if a *value* surpasses the given *threshold* either positively, negatively or not at all and returns a value indicating in which class (i.e. interval) it belongs.

## Usage

get\_ternary\_class\_id(value, threshold)

#### Arguments

value numeric threshold numeric

#### Value

an integer. There are 3 cases:

- 1: when  $value > threshold$
- -1: when  $value < -threshold$
- 0: otherwise

is\_between *Is value between two others?*

#### Description

This function checks if a given value is inside an interval specified by two boundary values.

### Usage

```
is_between(value, low.thres, high.thres, include.high.value = FALSE)
```
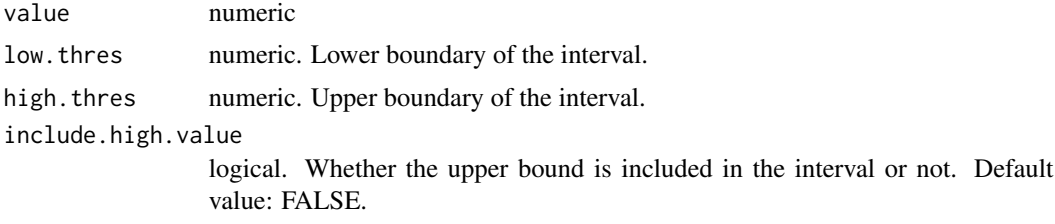

#### <span id="page-12-0"></span>is\_empty 13

## Value

a logical specifying if the value is inside the interval [low.thres, high.thres) (default behaviour) or inside the interval [low.thres,high.thres] if include.high.value is TRUE.

#### Examples

```
is_between(3,2,4)
is_between(4,2,4)
is_between(4,2,4,include.high.value=TRUE)
```
is\_empty *Is object empty?*

## Description

A function to test whether an object is empty. It checks the length of the object, so it has different behaviour than [is.null](#page-0-0).

#### Usage

is\_empty(obj)

#### Arguments

obj a general object

## Value

a logical specifying if the object is NULL or not.

## Examples

# TRUE is\_empty(NULL) is\_empty(c()) # FALSE is\_empty("") is\_empty(NA) is\_empty(NaN)

<span id="page-13-0"></span>ldf\_arrange\_by\_rownames

*Rearrange a list of data frames by rownames*

#### Description

Rearrange a list of data frames by rownames

#### Usage

ldf\_arrange\_by\_rownames(list\_df)

#### Arguments

list\_df a (non-empty) list of data.frame objects. The data frames must have the same colnames attribute.

#### Value

a rearranged list of data frames, where the names of the elements of the list\_df (the 'ids' of the data frames) and the rownames of the data frames have switched places: the unique row names of the original list's combined data frames serve as names for the returned list of data frames, while the data frame 'ids' (names of the original list's elements) now serve as rownames for the data frames in the new list.

E.g. if in the given list there was a data. frame with id 'A':  $a = list_dff[["A"']]$  and rownames(a) = c("row1","row2"), then in the rearranged list there would be two data frames with ids "row1" and "row2", each of them having a row with name "A" where also these data rows would be the same as before: list\_df[["A"]]["row1",] == returned\_list[["row1"]]["A",] and list\_df[["A"]]["row2",] == returned\_list[["row2"]]["A",] respectively.

#### Examples

```
df.1 = data. frame(matrix(data = 0, nrow = 3, ncol = 3,
 dimnames = list(c("row1", "row2", "row3"), c("C.1", "C.2", "C.3"))))
df.2 = data. frame(matrix(data = 1, nrow = 3, ncol = 3,
 dimnames = list(c("row1", "row2", "row4"), c("C.1", "C.2", "C.3"))))
list_d f = list(df.1, df.2)names(list_df) = c("zeros", "ones")
res_list_df = ldf_arrange_by_rownames(list_df)
```
#### <span id="page-14-0"></span>Description

Use this function when you want to visualize some numbers and their respective color values. Note that more than 42 colors won't be nice to see (too thin bars)!

#### Usage

make\_color\_bar\_plot(color.vector, number.vector, title, x.axis.label = "")

#### Arguments

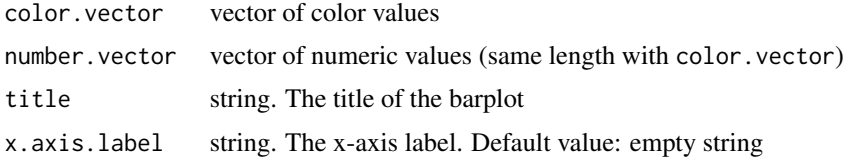

## Examples

color.vector = rainbow(10) number.vector = 1:10 title = "First 10 rainbow() colors" make\_color\_bar\_plot(color.vector, number.vector, title)

make\_multiple\_density\_plot *Multiple densities plot*

## Description

Combine many density distributions to one common plot.

#### Usage

```
make_multiple_density_plot(
  densities,
  legend.title,
  title,
  x.axis.label,
  legend.size = 1\mathcal{E}
```
#### <span id="page-15-0"></span>Arguments

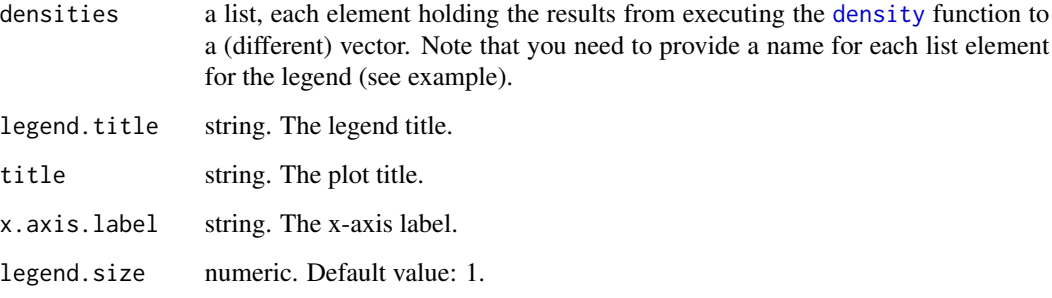

## Examples

```
mat = matrix(rnorm(60), ncol=20)
densities = apply(mat, 1, density)
names(densities) = c("1st", "2nd", "3rd")
make_multiple_density_plot(densities, legend.title = "Samples",
  x.axis.label = "", title = "3 Normal Distribution Samples")
```
mat\_equal *Matrix equality*

## Description

Check if two matrices are equal. Equality is defined by both of them being matrices in the first place, having the same dimensions as well as the same elements.

#### Usage

mat\_equal(x, y)

#### Arguments

x, y matrices

#### Value

a logical specifying if the two matrices are equal or not.

<span id="page-16-0"></span>normalize\_to\_range *Range normalization*

## Description

Normalize a vector, matrix or data.frame of numeric values in a specified range.

## Usage

```
normalize_to_range(x, range = c(0, 1))
```
## Arguments

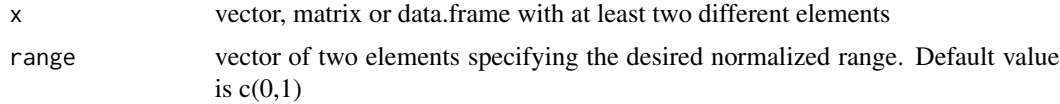

## Value

the normalized data

## Examples

```
vec = 1:10normalize_to_range(vec)
normalize_to_range(vec, range = c(-1,1))mat = matrix(c(0, 2, 1), ncol = 3, nrow = 4)normalize_to_range(mat, range = c(-5,5))
```
outersect *Outersect*

## Description

Performs set *outersection* on two vectors. The opposite operation from intersect!

## Usage

outersect(x, y)

## Arguments

x, y vectors

<span id="page-17-0"></span>a vector of the non-common elements of x and y.

#### See Also

[intersect](#page-0-0)

#### Examples

```
x = 1:10y = 2:11# c(1,11)
outersect(x,y)
```
partial\_permut *Get partial permutation of a vector*

## Description

Get partial permutation of a vector

#### Usage

 $partial_permut(x, exp_sim = 0)$ 

#### Arguments

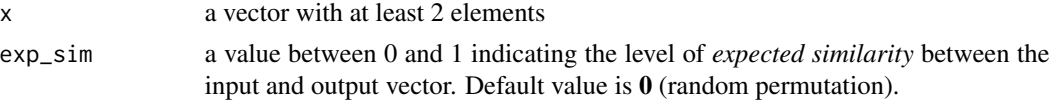

#### Value

a partially (random) permutated vector. If  $exp_s = 0$  then the result is equal to sample(x) (a random permutation). If  $exp_s$  im = 1 then the result is always the same as the input vector. For  $exp<sub>z</sub>$ sim values between  $\theta$  and  $\theta$  we randomly sample a subset of the input vector inversely proportionate to the exp\_sim value (e.g.  $exp_s = 0.8$  => 20% of the elements) and randomly permutate these elements only.

#### Examples

```
set.seed(42)
partial_permut(x = LETTERS, exp_sim = 0)partial_permut(x = LETTERS, exp_sim = 0.5)
partial_permut(x = LETTERS, exp_sim = 0.9)
```
<span id="page-18-0"></span>pretty\_print\_bold\_string

*Pretty print a bold string*

## Description

Prints a bold string only when 'html.output' is enabled. Otherwise, it prints a normal string. The the ">" sign can be appended if nice output in an R notebook is desired.

#### Usage

```
pretty_print_bold_string(string, with.gt = TRUE, html.output = TRUE)
```
## Arguments

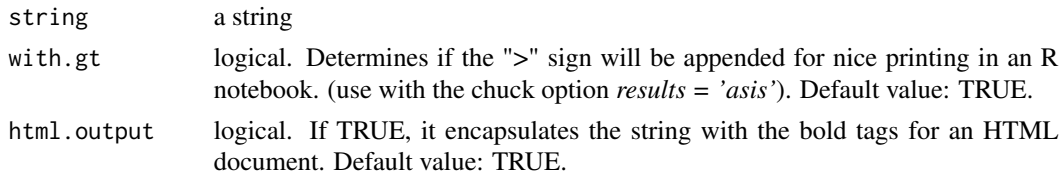

## See Also

[pretty\\_print\\_string](#page-19-1)

<span id="page-18-1"></span>pretty\_print\_name\_and\_value *Pretty print a name and value*

## Description

Pretty print a name and value

## Usage

```
pretty_print_name_and_value(name, value, with.gt = FALSE, with.comma = TRUE)
```
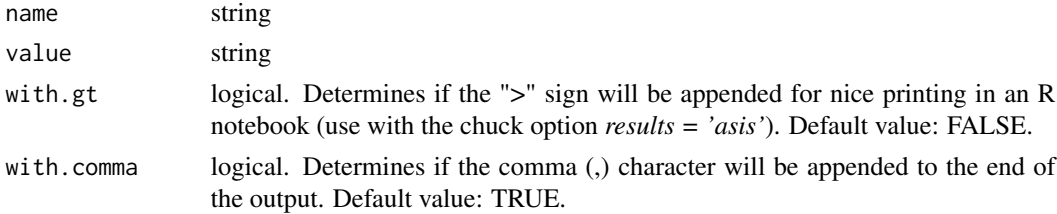

## Examples

```
pretty_print_name_and_value("aName", "aValue", with.gt = TRUE)
pretty_print_name_and_value("aName", "aValue", with.comma = FALSE)
```
<span id="page-19-1"></span>pretty\_print\_string *Pretty print a string*

#### Description

Nice printing of a string in an R notebook (default behaviour). Otherwise, it prints the string to the standard R output.

#### Usage

```
pretty_print_string(string, with.gt = TRUE)
```
## Arguments

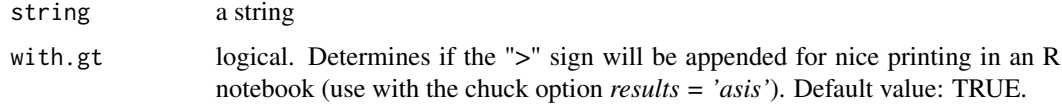

## See Also

[cat](#page-0-0)

pretty\_print\_vector\_names

*Pretty printing of a vector's names attribute*

## Description

Pretty printing of a vector's names attribute

## Usage

```
pretty_print_vector_names(
 vec,
  vector.names.str = "nodes",
  sep = ", ",
  with.gt = TRUE
)
```
<span id="page-19-0"></span>

## <span id="page-20-0"></span>Arguments

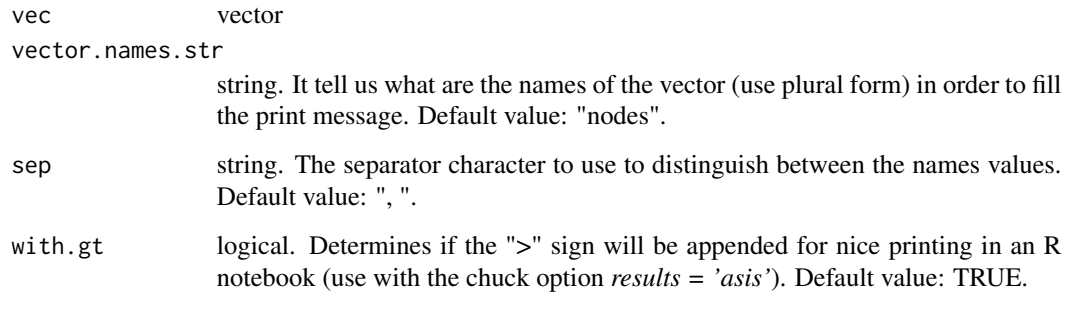

#### See Also

[pretty\\_print\\_string](#page-19-1)

pretty\_print\_vector\_names\_and\_values *Pretty printing of a vector's names and values*

## Description

It outputs a vector's names and values in this format: *name1: value1, name2: value2,...*. You can choose how many elements to show in this format. Use with the chuck option *results = 'asis'* to get a nice printing in an R notebook.

## Usage

pretty\_print\_vector\_names\_and\_values(vec, n = -1)

#### Arguments

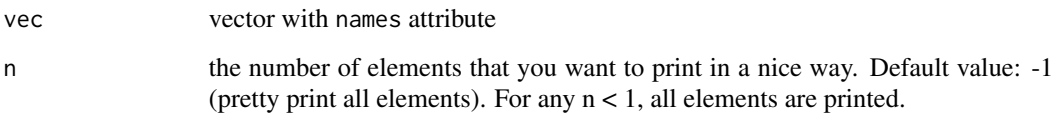

#### See Also

[pretty\\_print\\_name\\_and\\_value](#page-18-1)

<span id="page-21-1"></span><span id="page-21-0"></span>pretty\_print\_vector\_values

*Pretty printing of a vector's values*

## Description

Pretty printing of a vector's values

## Usage

```
pretty_print_vector_values(
 vec,
 vector.values.str = "nodes",
  sep = ", ",
  with.gt = TRUE
)
```
## Arguments

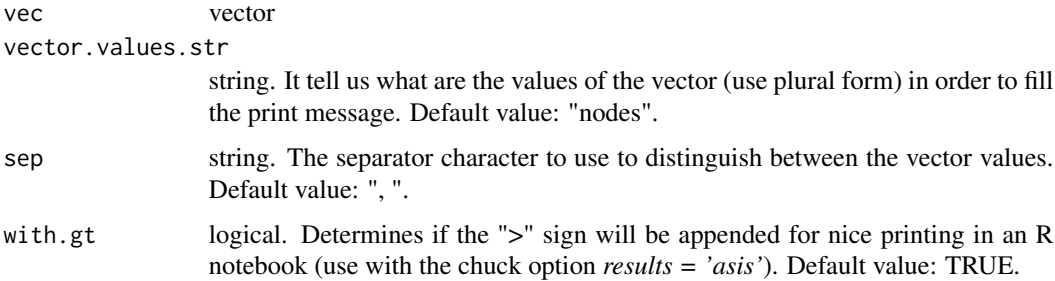

## See Also

[pretty\\_print\\_string](#page-19-1)

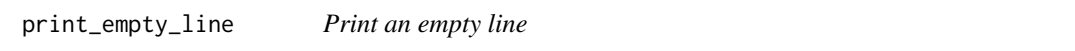

## Description

Print an empty line

## Usage

print\_empty\_line(html.output = FALSE)

#### <span id="page-22-0"></span>Arguments

html.output logical. If TRUE, it outputs an empty line for an HTML document, else an empty line for the standard R output. Default value: FALSE.

#### See Also

[cat](#page-0-0)

prune\_and\_reorder\_vector

*Prune and reorder vector elements*

#### Description

Given two vectors, the first one's elements are pruned and reordered according to the common values of the second vector and the elements' names *(attribute) of the first*. If there no common such values, an empty vector is returned.

#### Usage

prune\_and\_reorder\_vector(vec, filter.vec)

#### Arguments

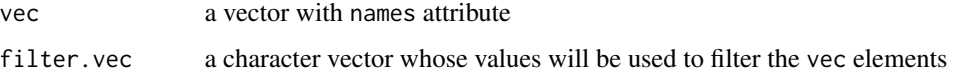

#### Value

the pruned and re-arranged vector.

## Examples

 $vec = c(1, 2, 3)$  $names(vec) = c("a", "b", "c")$ 

filter.vec1 =  $c("a")$ prune\_and\_reorder\_vector(vec, filter.vec1)

filter.vec $2 = c("c", "ert", "b")$ prune\_and\_reorder\_vector(vec, filter.vec2) <span id="page-23-0"></span>prune\_columns\_from\_df *Prune single-value columns from a data frame*

## Description

Given a data. frame and an integer value, it checks whether there is a column vector whose values match the given one. If so, it prunes that single-valued column from the data. frame

## Usage

```
prune_columns_from_df(df, value)
```
#### Arguments

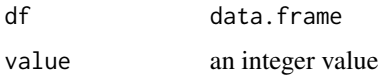

#### Value

the column-pruned data.frame

#### Examples

```
df = data. frame(c(0, 0, 0), c(0, 1, 0), c(1, 0, 0))
prune_columns_from_df(df, value = 0)
```
prune\_rows\_from\_df *Prune single-value rows from a data frame*

## Description

Given a data. frame and an integer value, it checks whether there is a row vector whose values match the given one. If so, it prunes that single-valued row from the data. frame

## Usage

```
prune_rows_from_df(df, value)
```
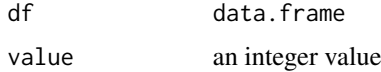

#### <span id="page-24-0"></span>Value

the row-pruned data.frame

#### Examples

```
df = data. frame(c(0,0,0), c(0,1,0), c(1,0,0))
prune_rows_from_df(df, value = 0)
```
remove\_commented\_and\_empty\_lines

*Remove commented and empty lines*

#### Description

Removes empty or commented lines from a character vector (each element being a line)

#### Usage

```
remove_commented_and_empty_lines(lines)
```
## Arguments

lines a character vector, usually the result from using the [readLines](#page-0-0) function

#### Value

a character vector of the pruned lines

<span id="page-24-1"></span>save\_df\_to\_file *Save data frame to a specified file*

#### Description

Function for saving a data. frame to a specified file. Column and row names are written by default and the *tab* is used as a delimiter.

#### Usage

save\_df\_to\_file(df, file)

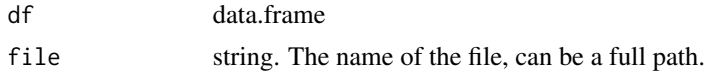

<span id="page-25-0"></span>save\_mat\_to\_file *Save matrix to a specified file*

## Description

Function for saving a matrix to a specified file. Uses the [save\\_df\\_to\\_file](#page-24-1) function.

## Usage

save\_mat\_to\_file(mat, file)

## Arguments

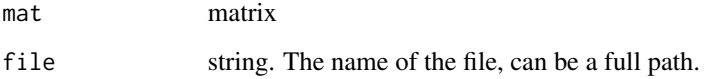

save\_vector\_to\_file *Save vector to a specified file*

## Description

Function for saving a vector with or without its row names to a specified file. By default the *tab* is used as a delimiter.

## Usage

```
save_vector_to_file(vector, file, with.row.names = FALSE)
```
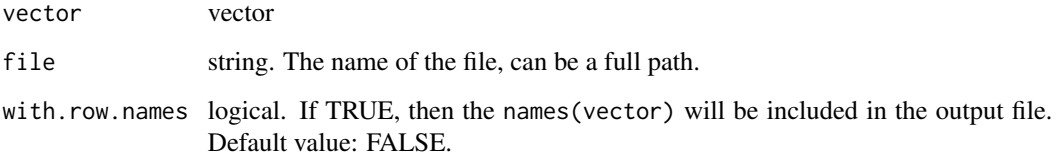

## <span id="page-26-0"></span>Description

Use this function to transform a given decimal number to the desired precision by choosing the number of digits after the decimal point.

#### Usage

specify\_decimal(number, digits.to.keep)

## Arguments

number numeric digits.to.keep numeric. Refers to the digits to keep after decimal point '.'. This value should be 15 or less.

## Value

the pruned number in string format

#### Examples

# 0.123 specify\_decimal(0.1233213, 3)

usefun *usefun*

## Description

A collection of useful functions by John

#### Details

For a complete list of functions, use library(help = "usefun")

# <span id="page-27-0"></span>Index

add\_row\_to\_ternary\_df, [3](#page-2-0) add\_vector\_to\_df, [4](#page-3-0) binarize\_to\_thres, [5](#page-4-0) cat, *[20](#page-19-0)*, *[23](#page-22-0)* dec\_to\_bin, [5](#page-4-0) density, *[16](#page-15-0)* get\_common\_names, [6](#page-5-0) get\_common\_values, [7](#page-6-0) get\_parent\_dir, [8](#page-7-0) get\_percentage\_of\_matches, [8](#page-7-0) get\_roc\_stats, [9](#page-8-0) get\_stats\_for\_unique\_values, [11](#page-10-0) get\_ternary\_class\_id, [12](#page-11-0) intersect, *[18](#page-17-0)* is.null, *[13](#page-12-0)* is\_between, [12](#page-11-0) is\_empty, [13](#page-12-0) ldf\_arrange\_by\_rownames, [14](#page-13-0) make\_color\_bar\_plot, [15](#page-14-0) make\_multiple\_density\_plot, [15](#page-14-0) mat\_equal, [16](#page-15-0) normalize\_to\_range, [17](#page-16-0) outersect, [17](#page-16-0) partial\_permut, [18](#page-17-0) pretty\_print\_bold\_string, [19](#page-18-0) pretty\_print\_name\_and\_value, [19,](#page-18-0) *[21](#page-20-0)* pretty\_print\_string, *[7](#page-6-0)*, *[19](#page-18-0)*, [20,](#page-19-0) *[21,](#page-20-0) [22](#page-21-0)* pretty\_print\_vector\_names, [20](#page-19-0) pretty\_print\_vector\_names\_and\_values, [21](#page-20-0) pretty\_print\_vector\_values, *[7](#page-6-0)*, [22](#page-21-0)

print\_empty\_line, [22](#page-21-0) prune\_and\_reorder\_vector, [23](#page-22-0) prune\_columns\_from\_df, [24](#page-23-0) prune\_rows\_from\_df, [24](#page-23-0)

readLines, *[25](#page-24-0)* remove\_commented\_and\_empty\_lines, [25](#page-24-0)

save\_df\_to\_file, [25,](#page-24-0) *[26](#page-25-0)* save\_mat\_to\_file, [26](#page-25-0) save\_vector\_to\_file, [26](#page-25-0) specify\_decimal, [27](#page-26-0)

usefun, [27](#page-26-0)